# **ESCUELA SUPERIOR POLITÉCNICA DEL LITORAL**

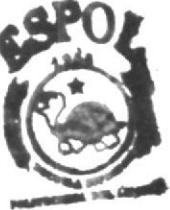

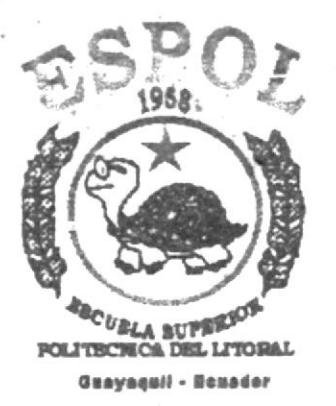

# PROGRAMA DE TECNOLOGÍA EN COMPUTACIÓN ∹.<br>'''' an **TESIS DE GRADO** PREVIO A LA OBTENCIÓN DEL TÍTULO DE:

## PROGRAMADOR DE SISTEMAS

**TEMA** 

PÁGINA WEB GASVIAL S.A. **MANUAL DE DISEÑO** 

#### **AUTOR**

CHRISTIAN DAMIÁN ADRIÁN ANDRADE

#### **DIRECTOR**

ANL. MARJORIE ESPINOZA IZQUIERDO

AÑO

2002 - 2003

 $\langle \psi \rangle$ 

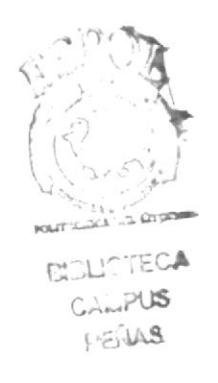

## **AGRADECIMIENTO.**

Agradezco primeramente a Dios, por haberme concedido la sabiduría y la salud para alcanzar la meta propuesta en mi vida.

Agradezco a mis padres, hermanos, amigos y profesores que me han apoyado en la culminación de esta meta.

Un reconocimiento y agradecimiento muy especial a la Anl. Marjorie Espinoza Izquierdo, por haberme apoyado, guiado y animado acertadamente en la elaboración de esta tesis que me permitirá desarrollarme como profesional.

Agradezco a la empresa seleccionadora de personal GASVIAL S.A., por haber depositado en mi su confianza y por el apoyo brindado, gracias a los cuales podré culminar con el objetivo propuesto.

# DEDICATORIA.

A Dios, gracias por haberme regalado el don precioso que es la vida.

A mis padres, porque gracias a sus esfuerzos he culminando la etapa más importante de mi vida.

A la Escuela Superior Politecnica del Litoral, como material de guia y apoyo para la universidad y estudiantes en particular.

#### DECLARACIÓN EXPRESA.

"La responsabilidad por los hechos, ideas y doctrinas, expuestas en esta Tesis de Grado, me corresponden exclusivamente; y el patrimonio intelectual de la misma, al PROTCOM (Programa de Tecnologia en Computación) de la Escuela Superior Politécnica del Litoral."

Reglamento de exámenes y títulos profesionales de la ESpOL

# FIRMA DE LA DIRECTORA DE LA TESIS:

Allergnie Egruer pr

Anl. Marjorie Espinoza Izquierdo

# **FIRMA DEL AUTOR DE LA TESIS**

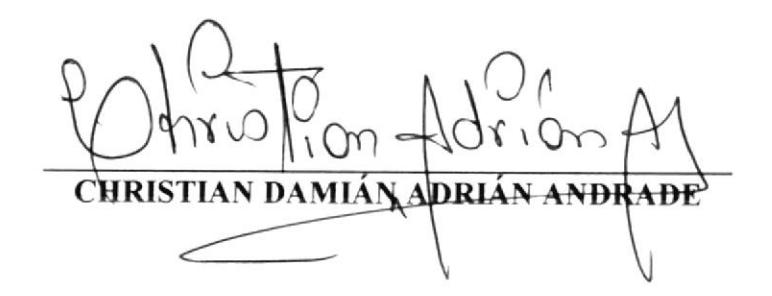

# **TABLA DE CONTENIDO.**

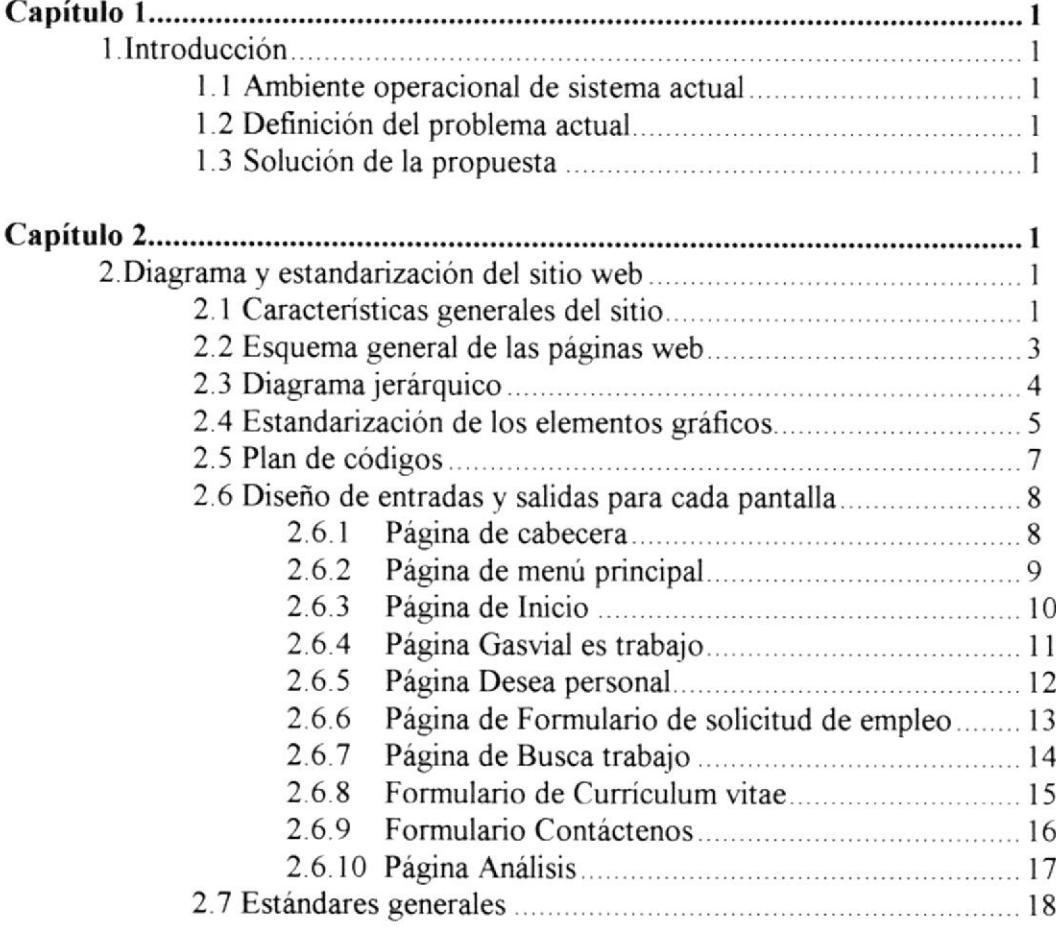

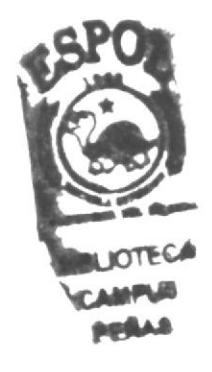

#### A QUIEN VA DIRIGIDO EL MANUAL.

Este manual va dirigido a la empresa GASVIAL s.A. por ser el beneficiario directo de los diseños que se realizaron durante la creación del Sitio Web.

A través de este manual se podrá realizar cualquier tipo de cambio a los que esté sujeto el sitio, para beneficio de los usuarios en general.

# Capítulo

and and a series of the series of the series of the series of the series of the series of the series of the series of the series of the series of the series of the series of the series of the series of the series of the se

# **INTRODUCCIÓN**

En este capítulo, se da una breve explicación de la empresa GASVIAI S.A. Su ambiente operacional, su problema actual y la solución propuesta.

# 1. INTRODUCCIÓN.

#### I.I AMBIENTE OPERACIONAL DEL SISTEMA ACTTIAL.

La empresa seleccionadora y colocadora de empleos GASVIAL S.A. se dedica a proveer oferta laboral a empresas, además de asumir la responsabilidad de administración de la fuerza laboral.

### 1.2 DEFINICIÓN DEL PROBLEMA ACTUAL.

GASVIAL S.A. como empresa nueva que se incorpora al mercado de colocación de empleos, desea dar a conocer los servicios que presta a las personas de la ciudad de Guayaquil.

Anhela que el medio de publicidad de la empresa permita al usuario el acceso a la misma en cualquier momento, que exista suficiente información de lo que representa la empresa GASVIAL S.A., que sea de tipo amigable.

#### I.3 SOLUCIÓN DE LA PROPUESTA.

Conociendo de los beneficios que produce la Internet, en lo que respecta a publicidad, se ha decido utilizar la misma mediante la creación de un web site para la empresa GASVIAI S.A,

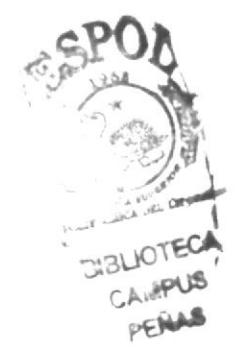

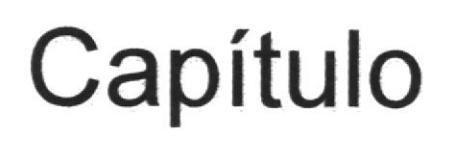

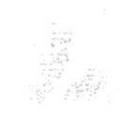

# DIAGRAMA Y ESTANDARIZACIÓN DEL SITIO WEB

En este capítulo se ilustra todos los elementos usados para construir el sitio web GASVIAL S.A.

t.'§

# 2. DIAGRAMAS Y ESTANDARIZACIÓN DEL SITIO WEB.  $4.5^{p}$

# 2.1 CARACTERÍSTICAS GENERALES DEL SITIO.

Las páginas que forman el sitio tiene el siguiente formato, indicadas en las diferentes secciones.

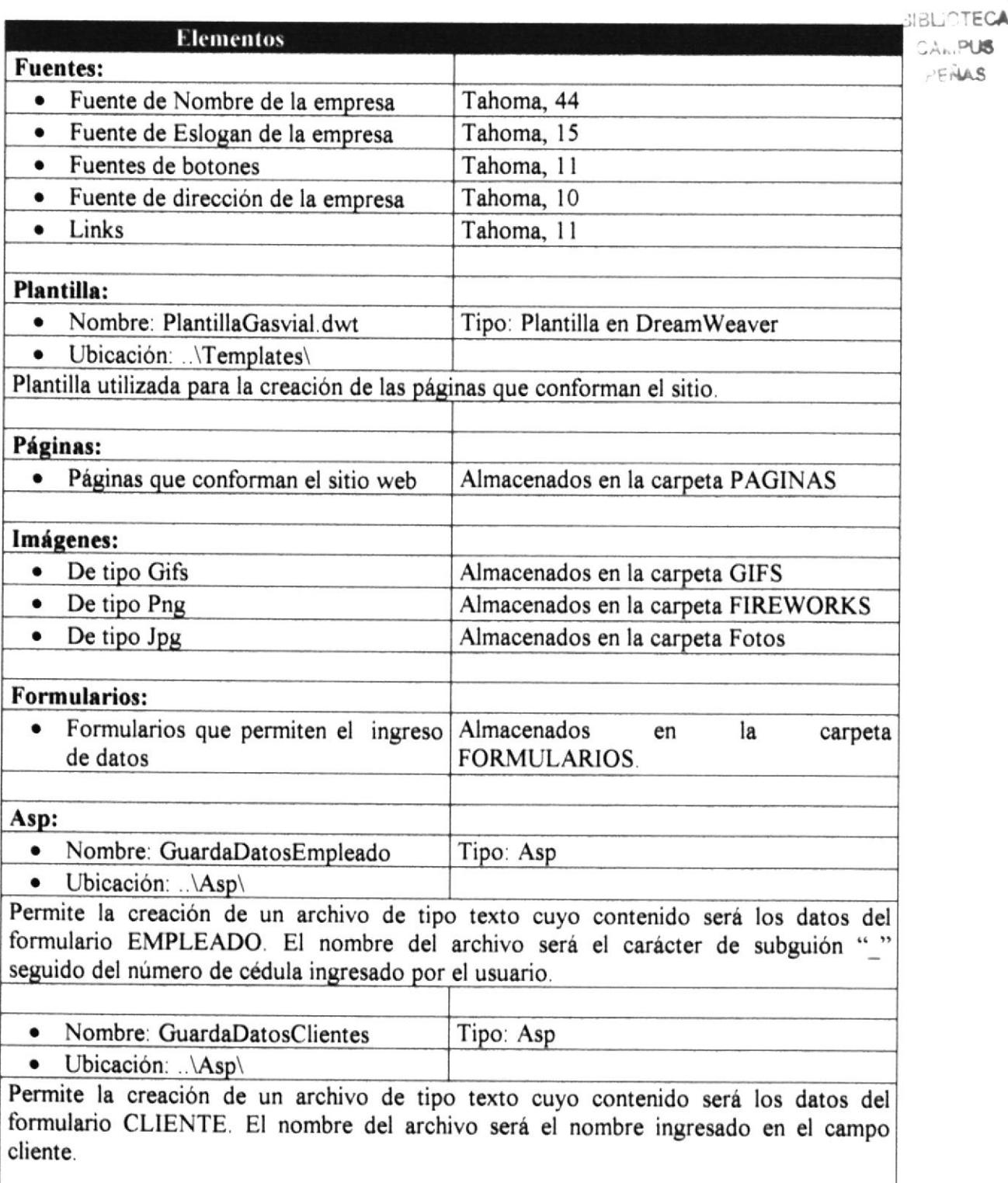

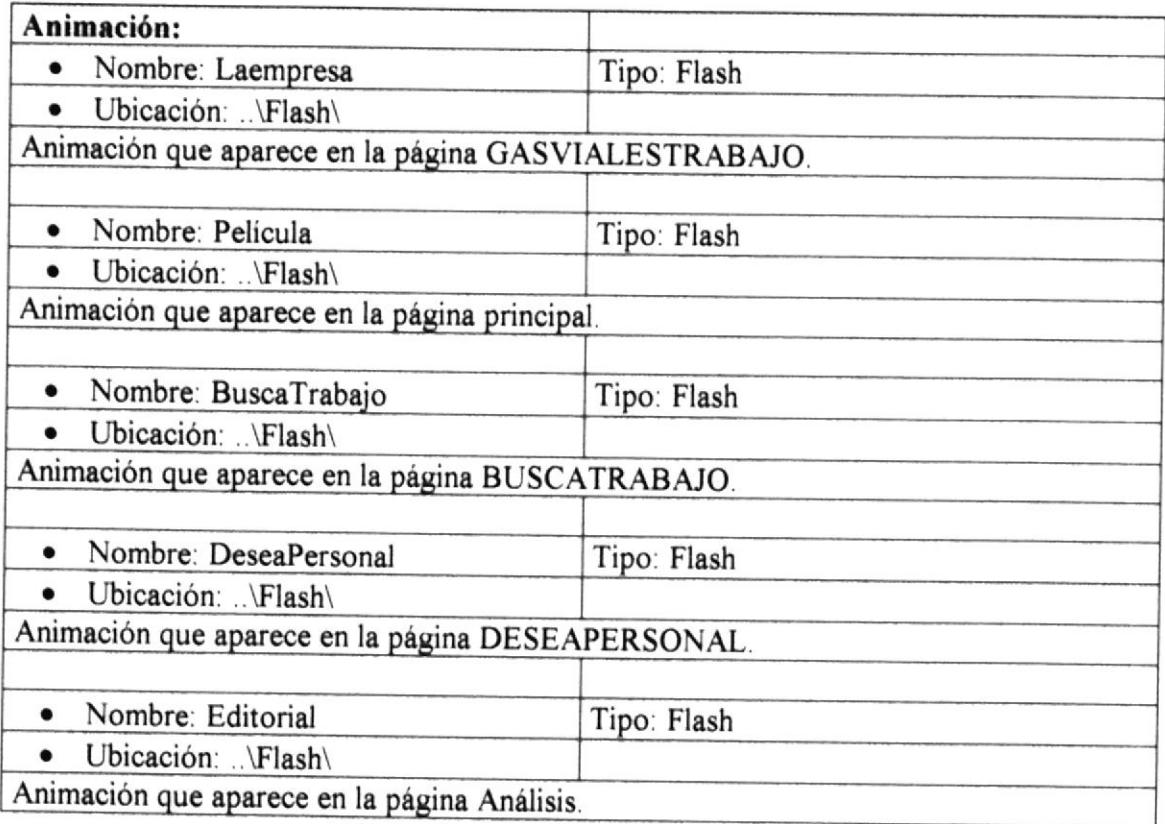

El tamaño total que ocupa el sitio es de 1.287,003 bytes (1.22 Mbytes)

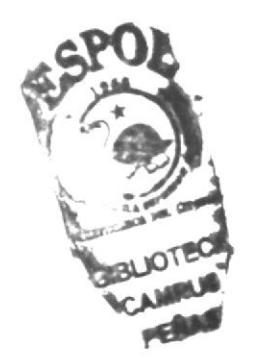

# 2.2 ESQUEMA GENERAL DE LAS PÁGINAS WEB.

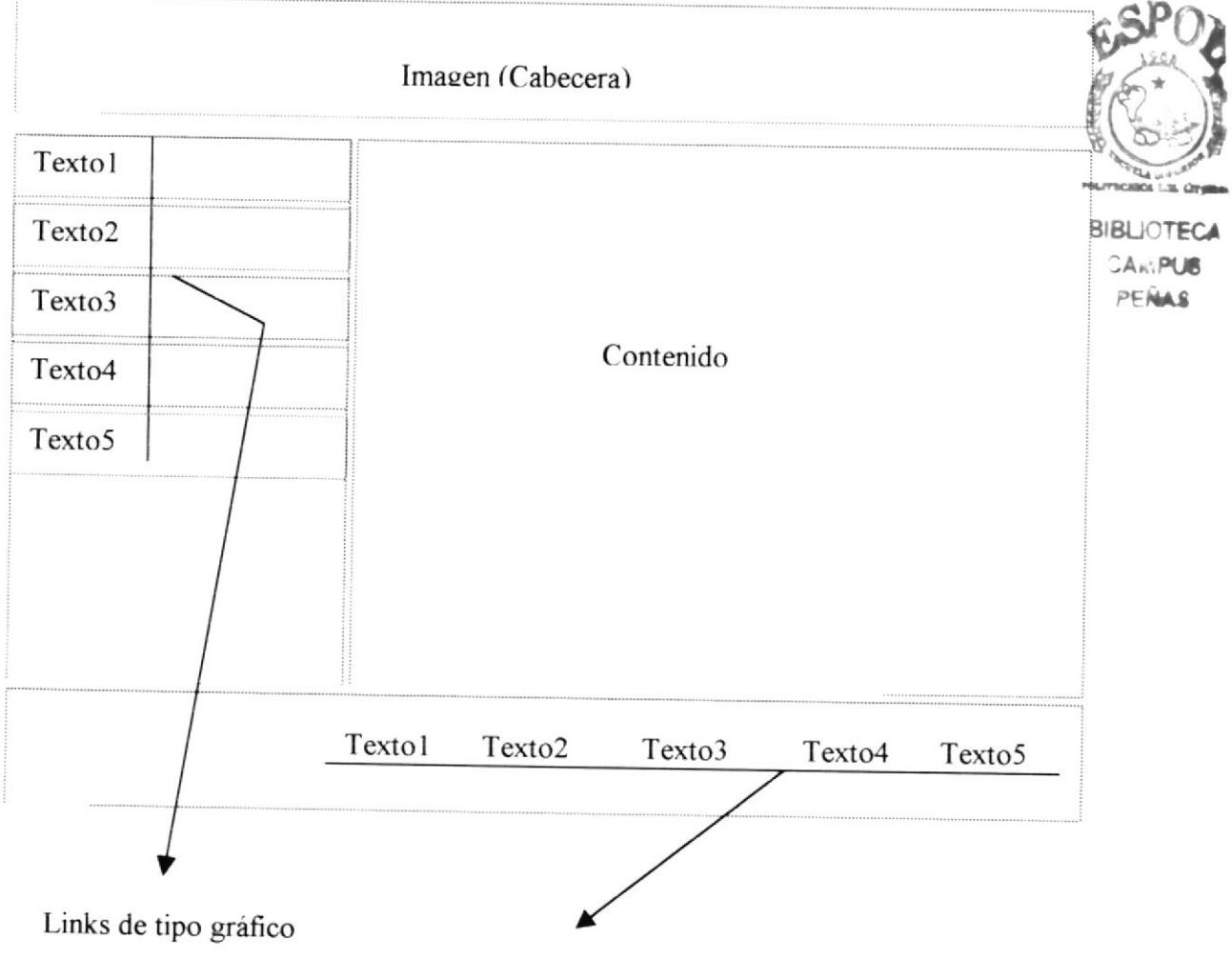

Links de tipo texto.

k

 $\hat{\mathbf{t}}$ 

÷

# 2.3 DIAGRAMA JERÁRQUICO.

La jerarquia con la que cuenta el sitio es el siguiente:

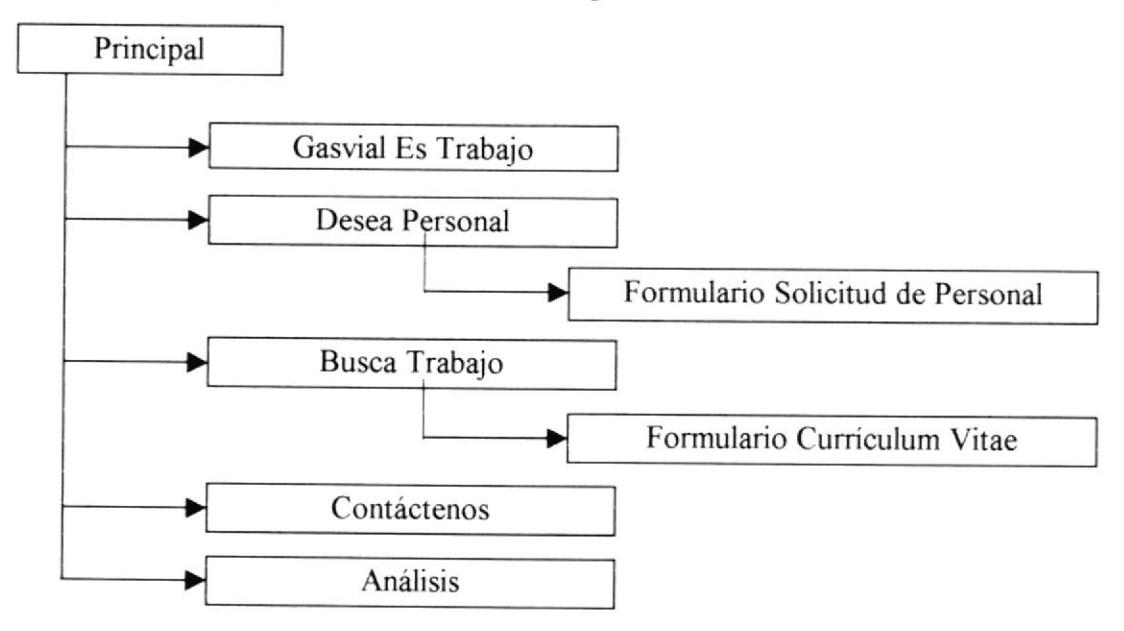

# 2.4 ESTANDARIZACIÓN DE LOS ELEMENTOS GRÁFICOS.

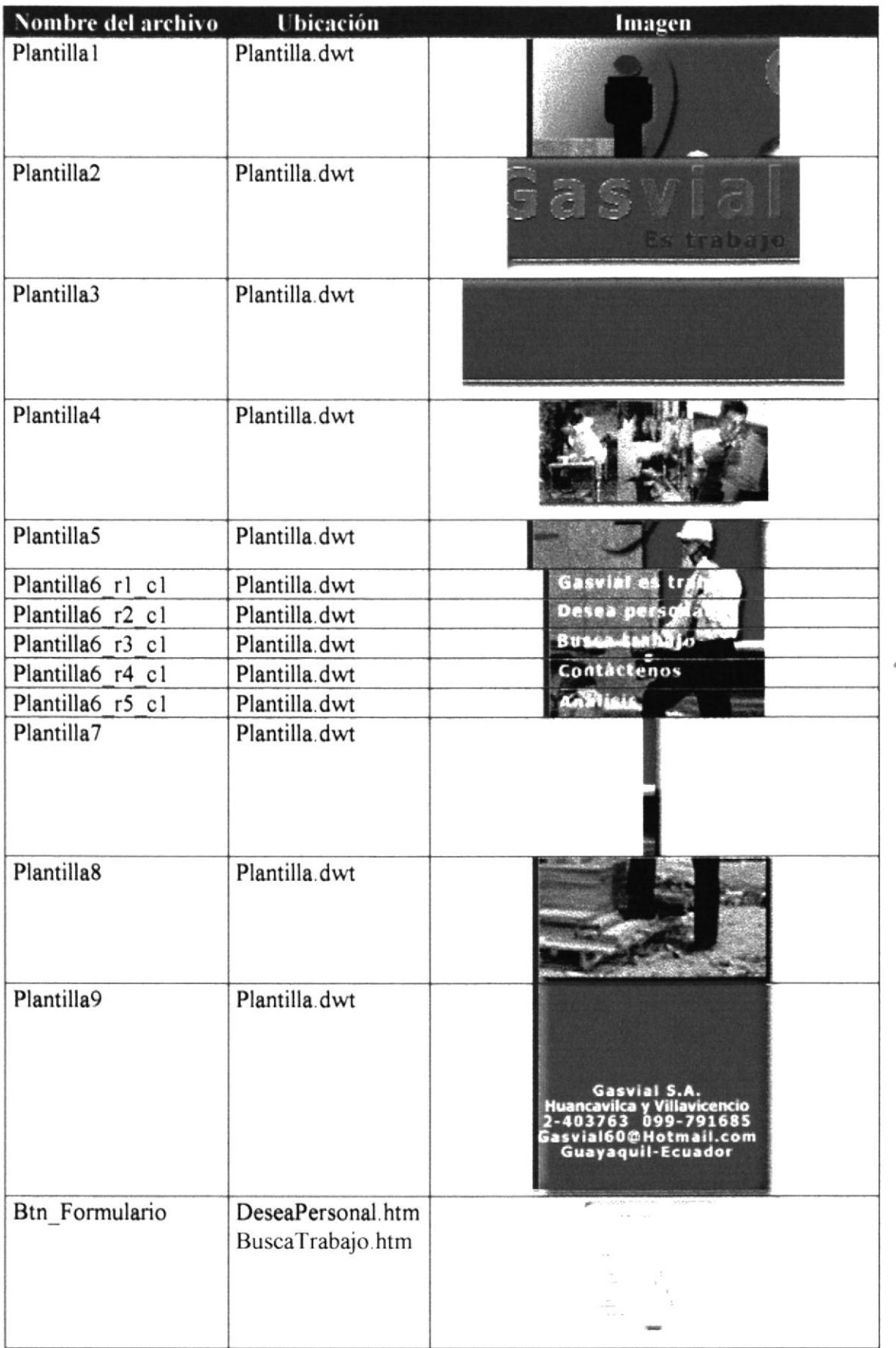

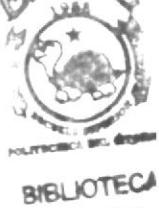

**CAMPUS** PERAS

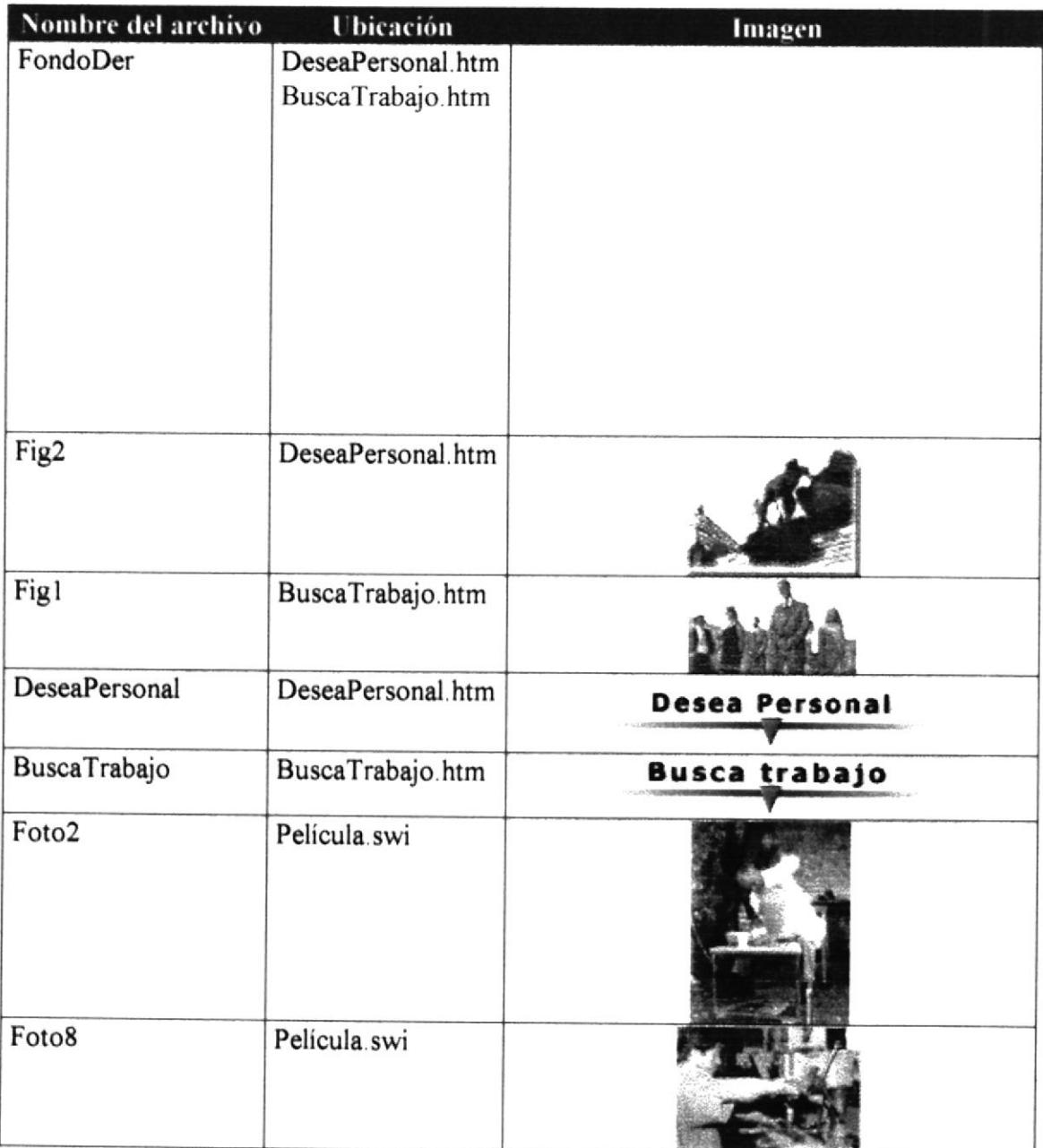

#### 2.5 PLAN DE CÓDIGOS.

La estructura de las páginas web tienen el siguiente contenido:

- Imágenes Las imágenes que contiene el diseño son de formato JPG.  $\bullet$
- Las páginas fueron creadas con el programa Macromedia Archivos HTML DreamWeaver.
- Los efectos fueron creadas con el programa Swish 2.0, de los Efectos  $\bullet$ que se obtuvieron los archivos con extensión swi y también swf (Macromedia Flash).

#### 2.6 DISEÑO DE ENTRADAS Y SALIDAS PARA CADA PANTALLA, INCLUÍDA LA LISTA DE ELEMENTOS DE DATOS.

#### 2.6.1. Página de cabecera.

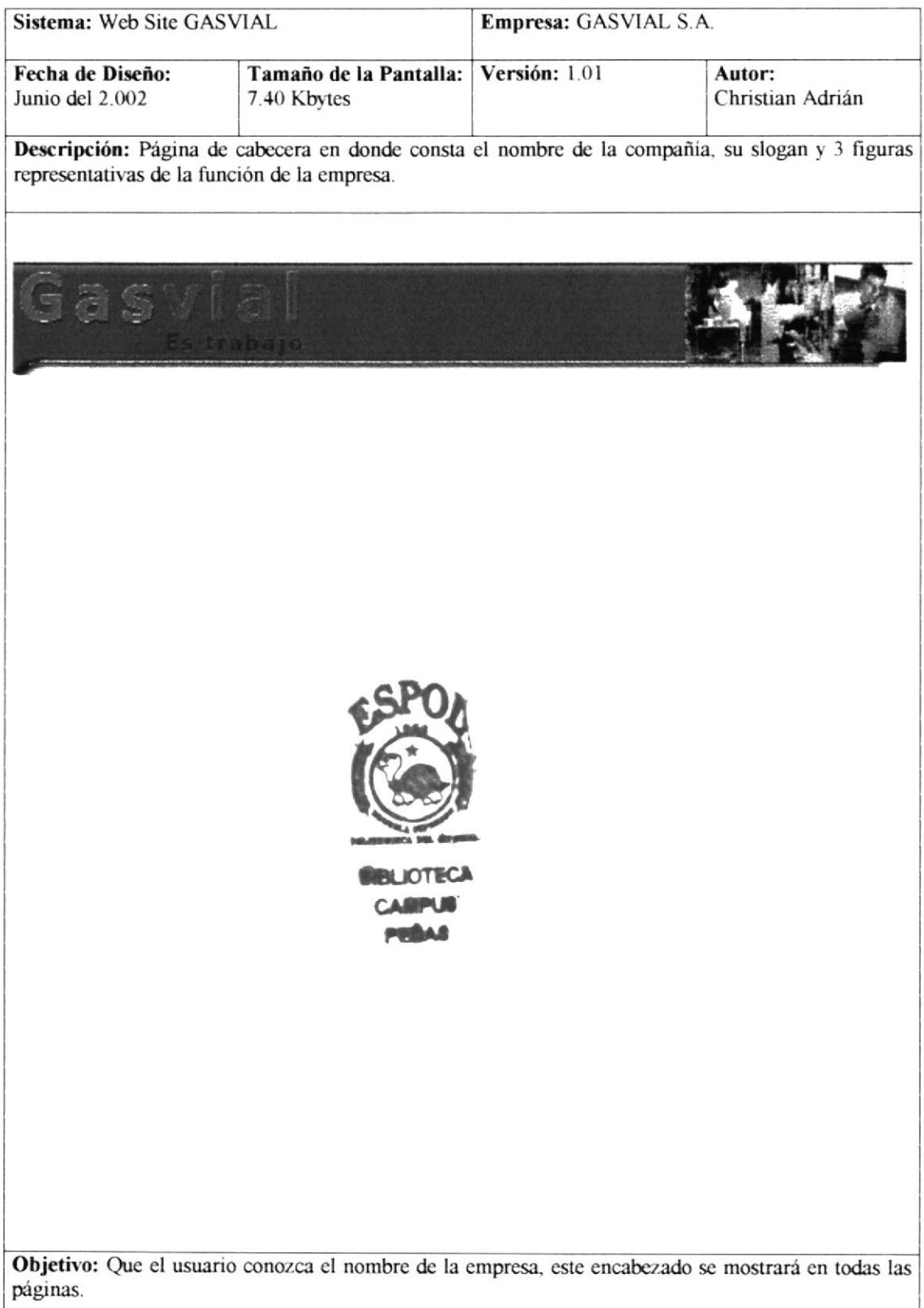

# 2.6.2. Página de menú principal.

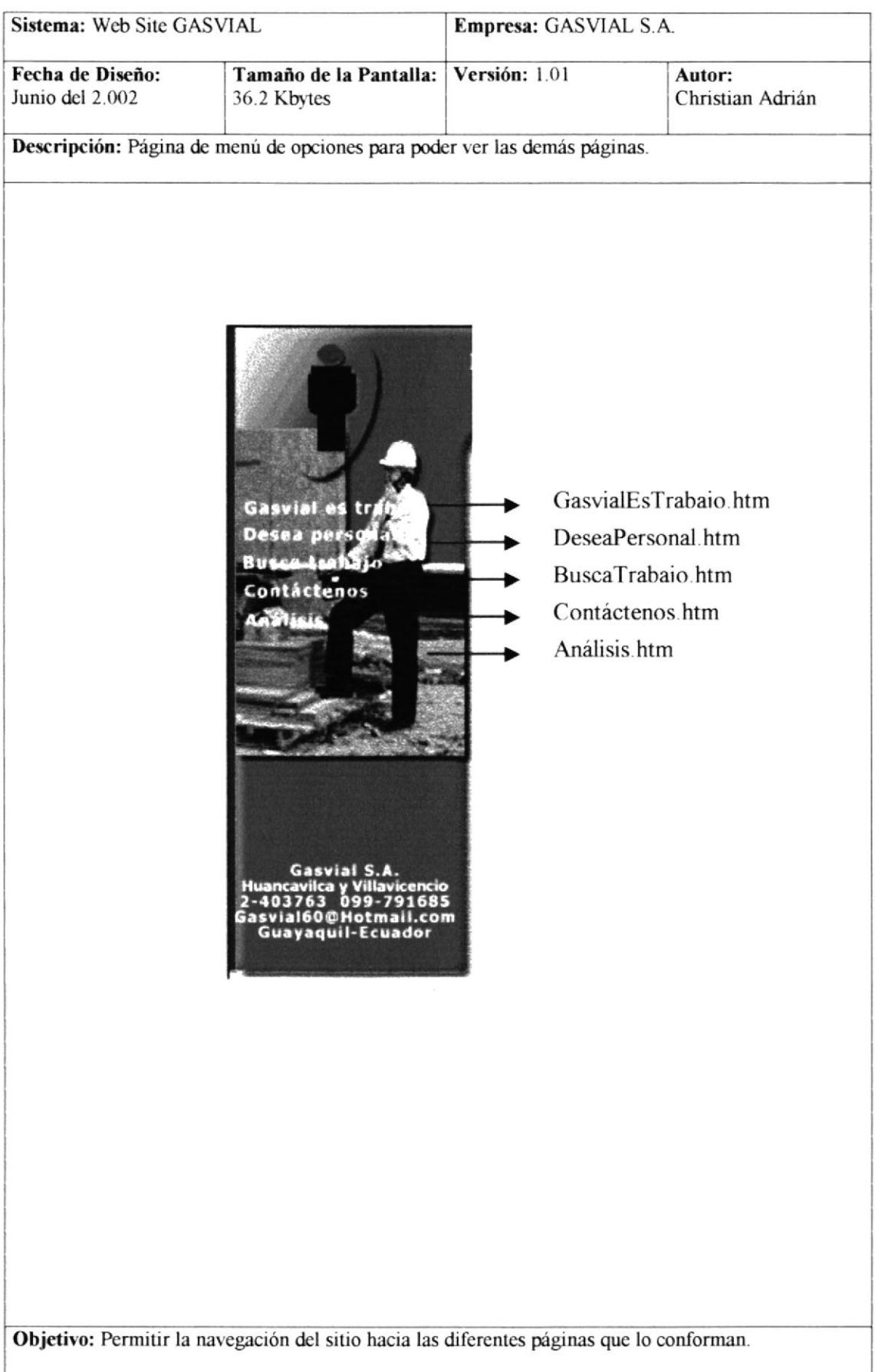

#### 2.6.3. Página de Inicio.

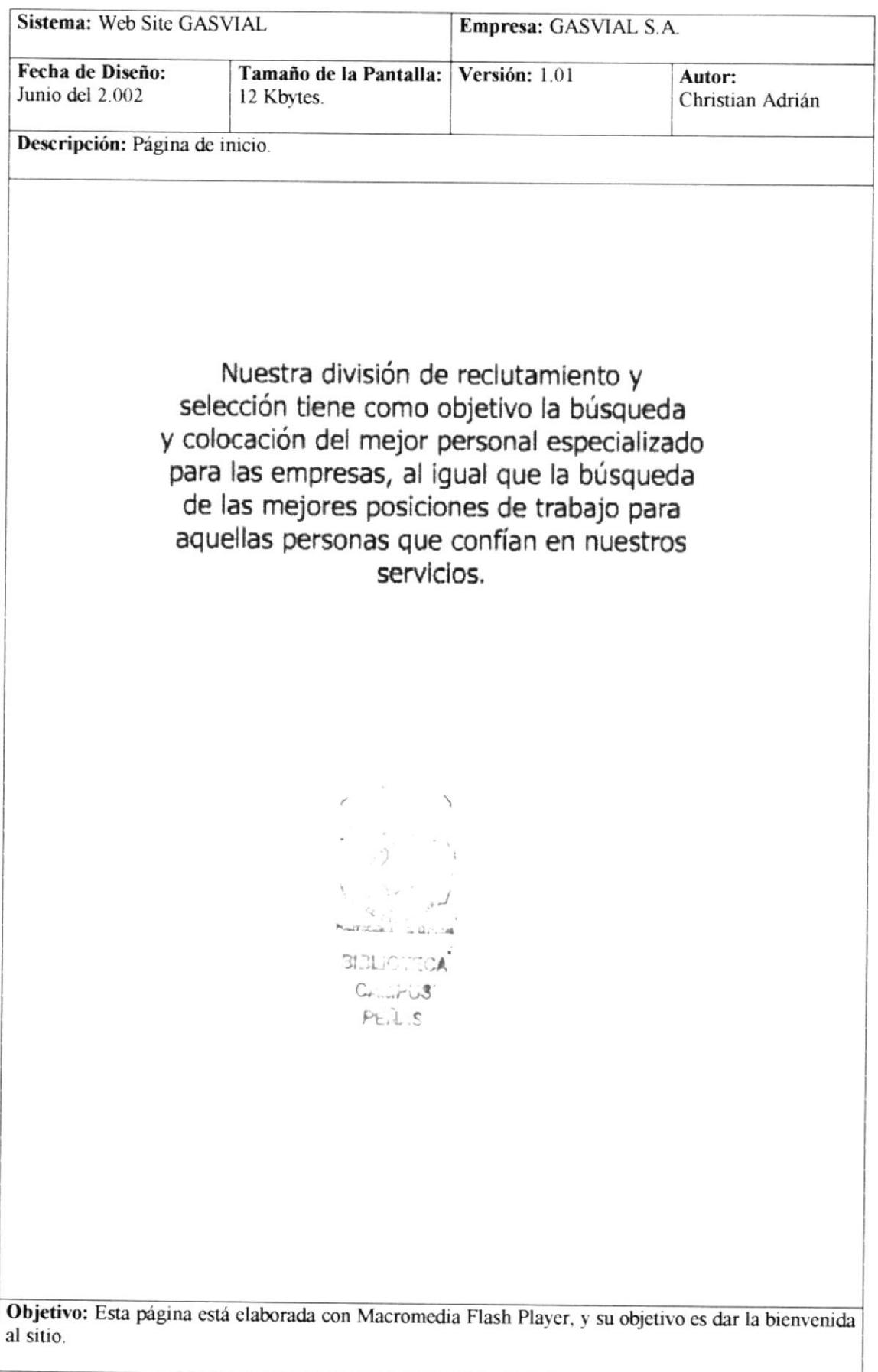

# 2.6.4. Página Gasvial Es Trabajo

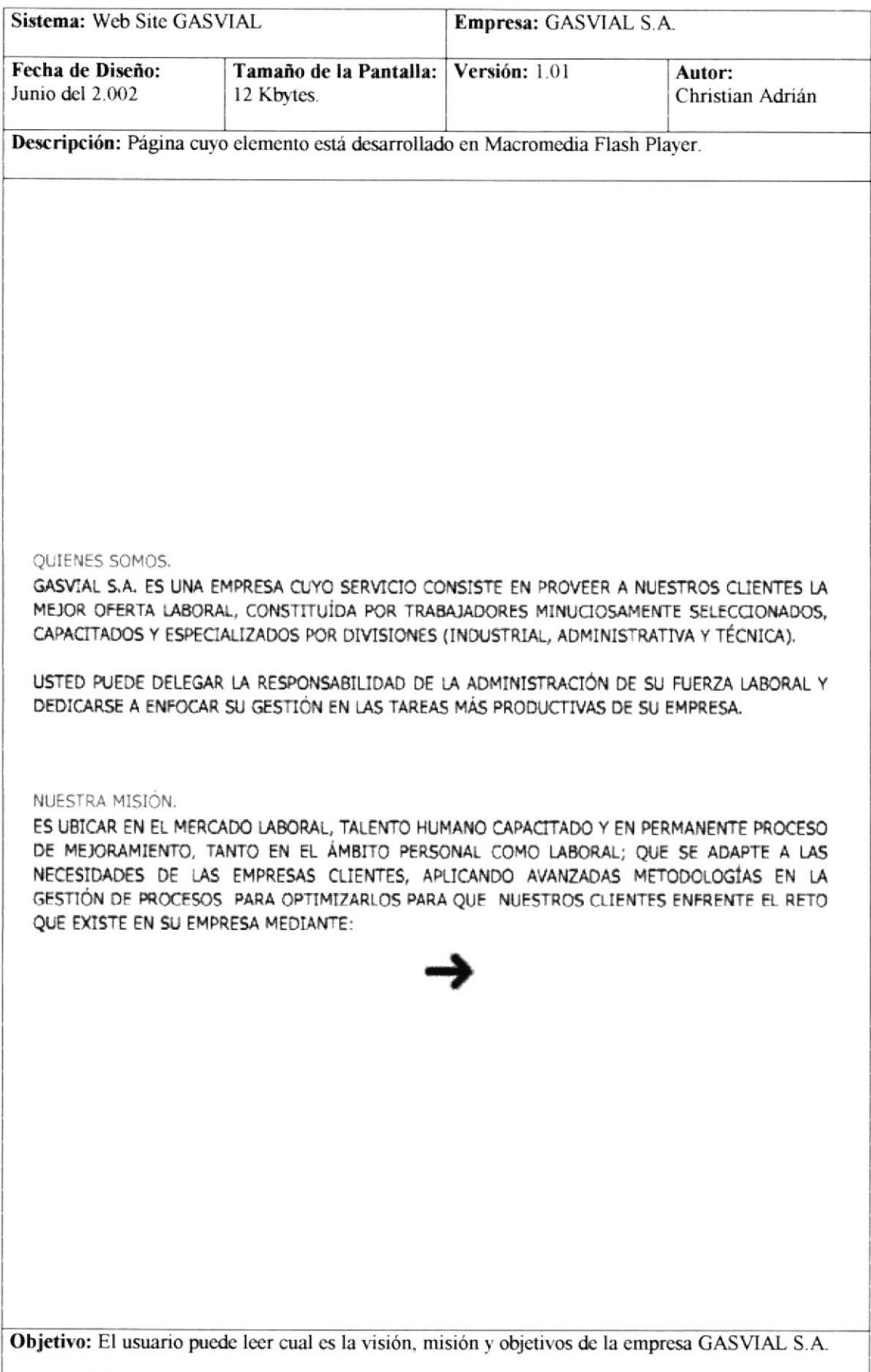

# 2.6.5. Página Desea Personal.

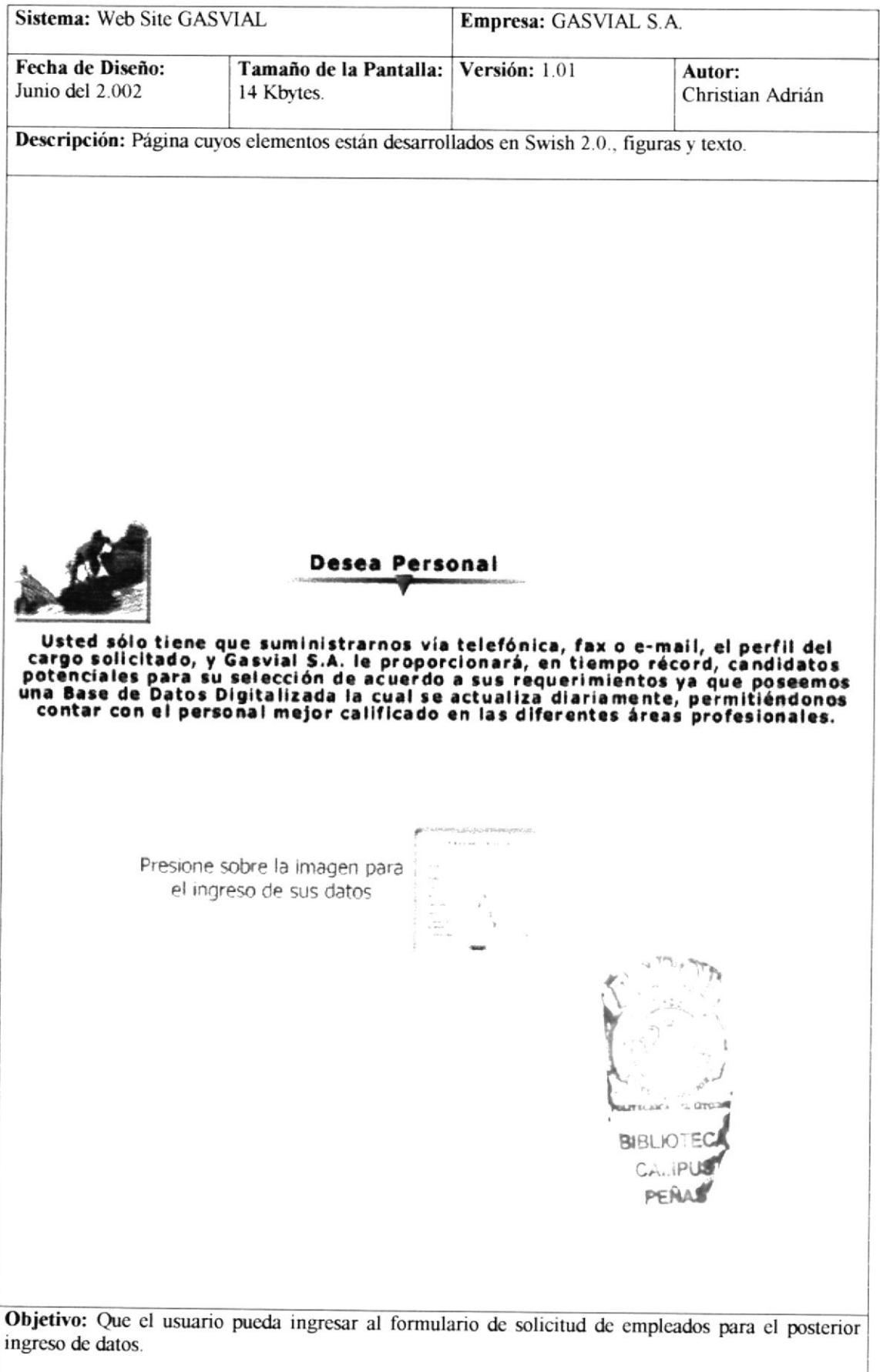

# 2.6.6. Página de Formulario de solicitud de empleados.

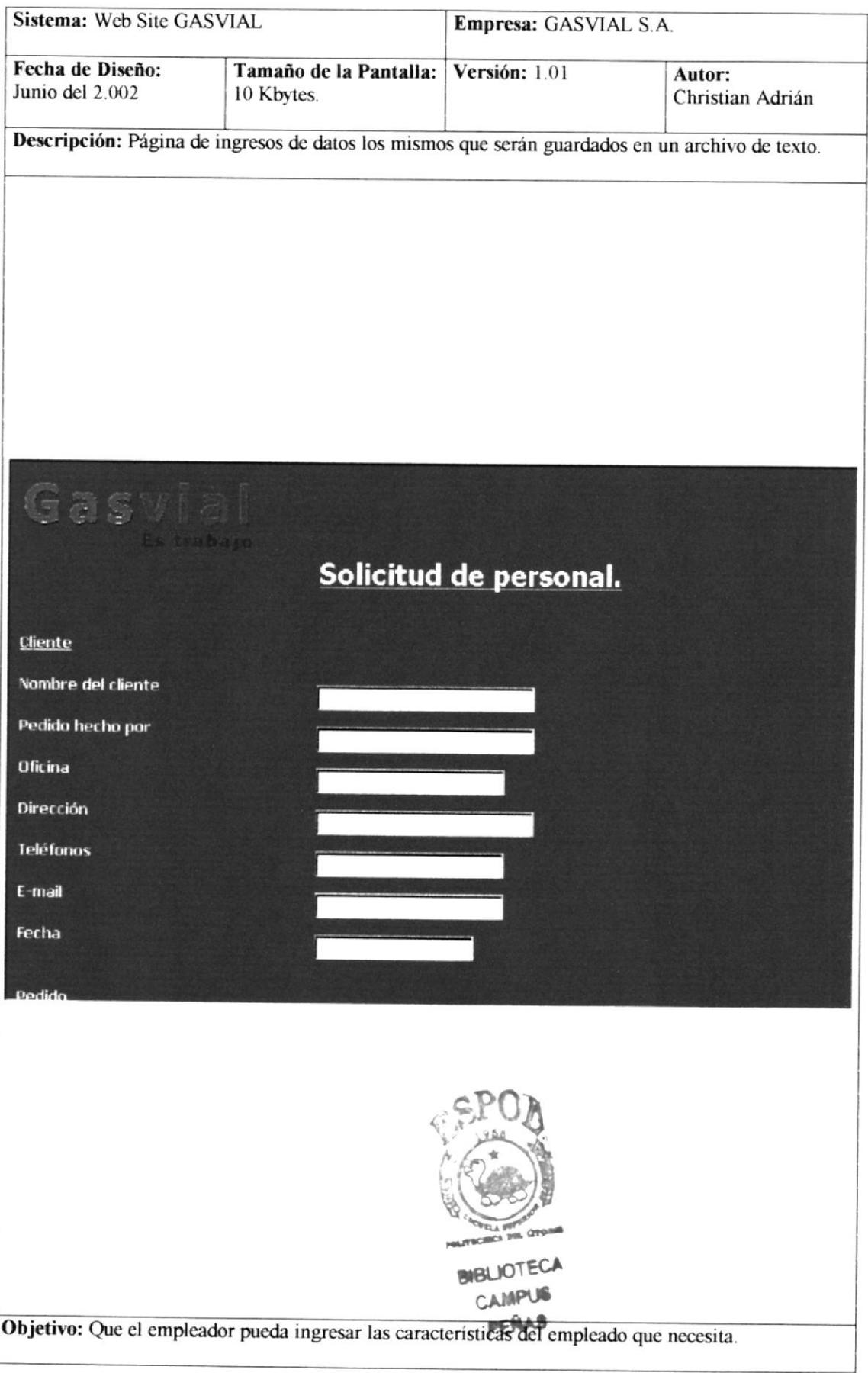

# 2.6.7. Página de Busca Trabajo.

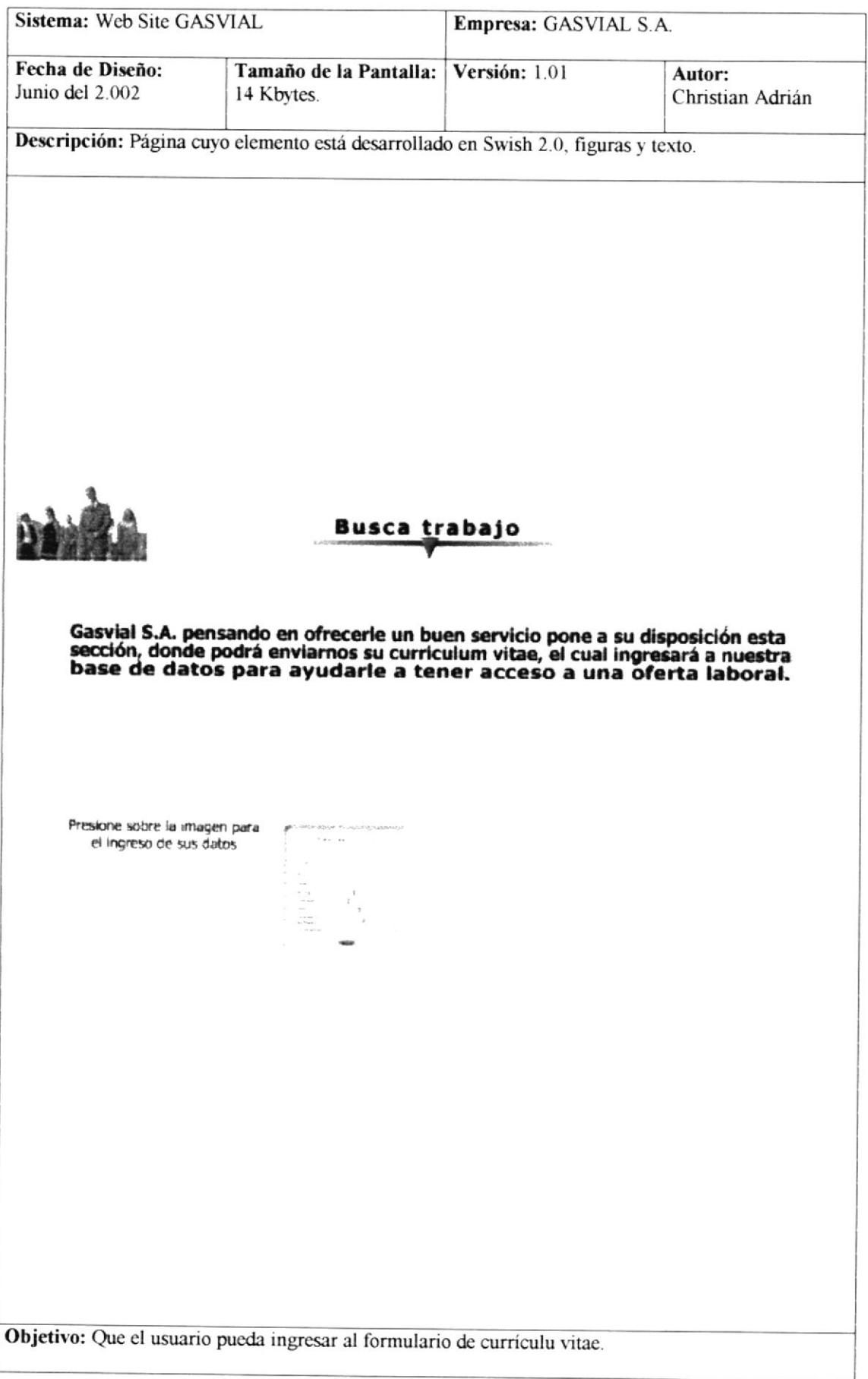

#### 2.6.8. Formulario de Curriculum Vitae.

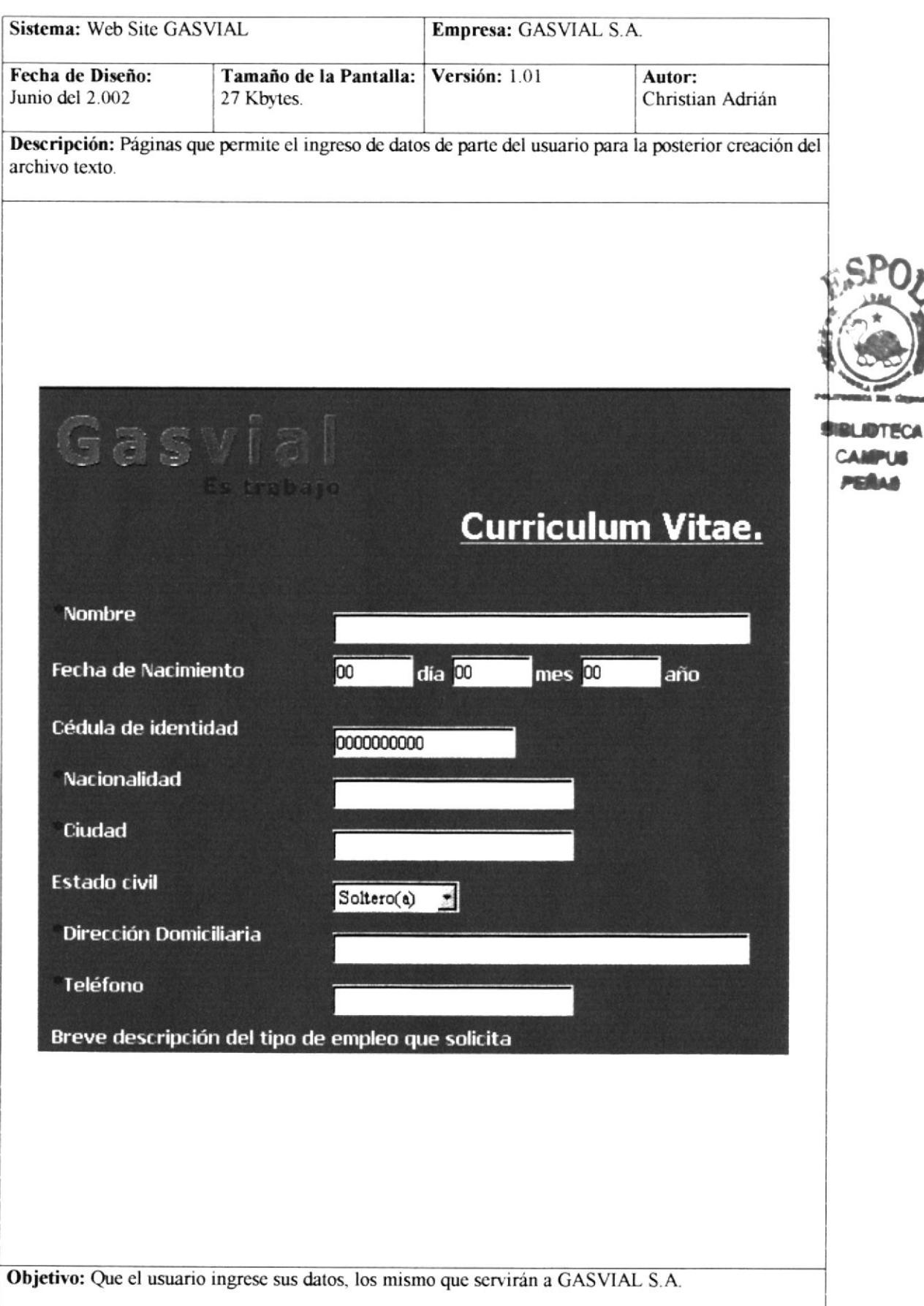

# 2.6.9. Formulario Contáctenos.

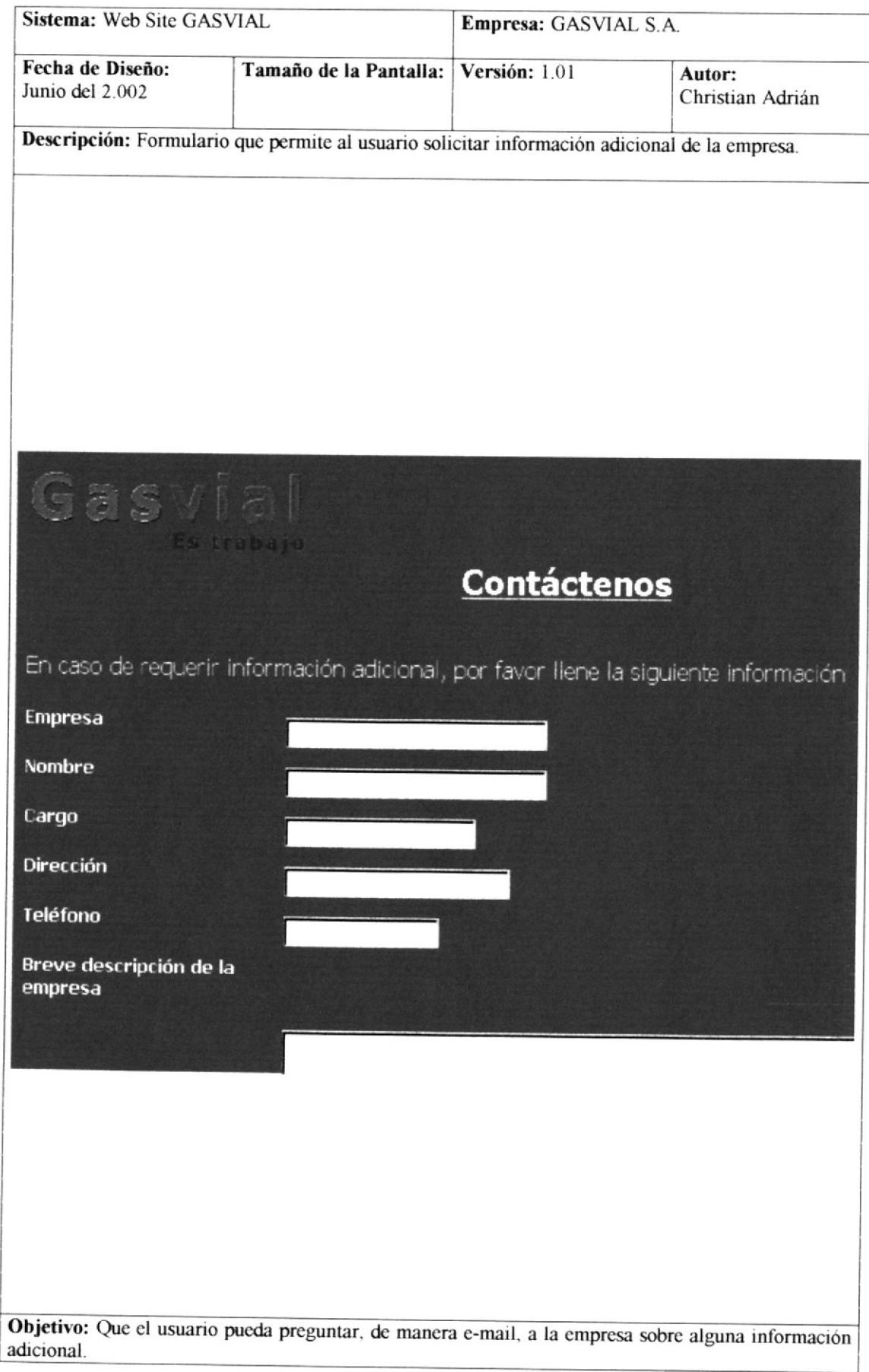

## 2.6.10 Página Análisis.

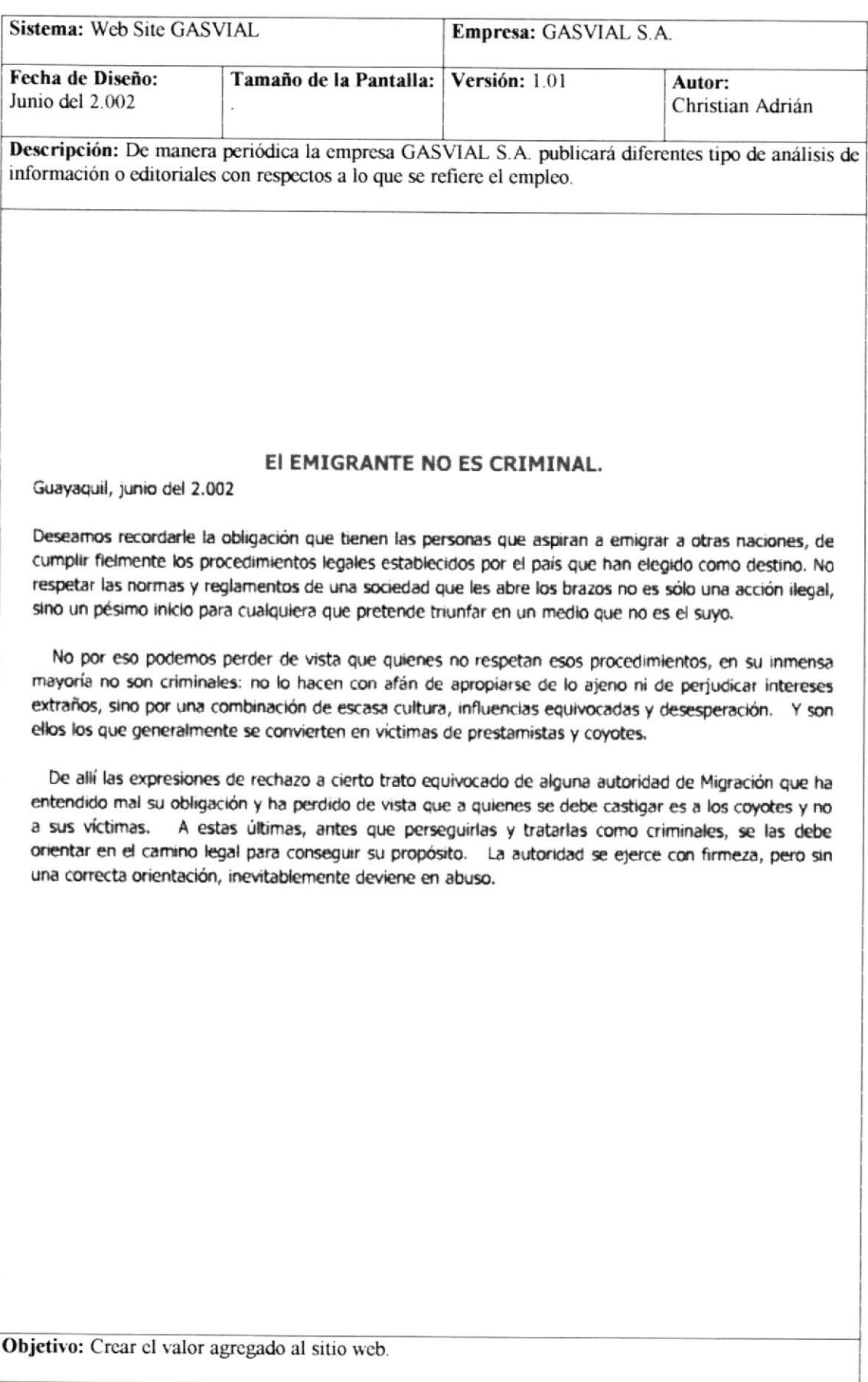

#### 2.7 ESTÁNDARES GENERALES.

Todas las páginas muestran un grupo de enlaces, que tiene como objetivos establecer conexiones hacia las páginas principales del sitio. Este grupo de enlaces cumple la misma función que el menú principal del sitio ubicado al extremo izquierdo de la pantalla.

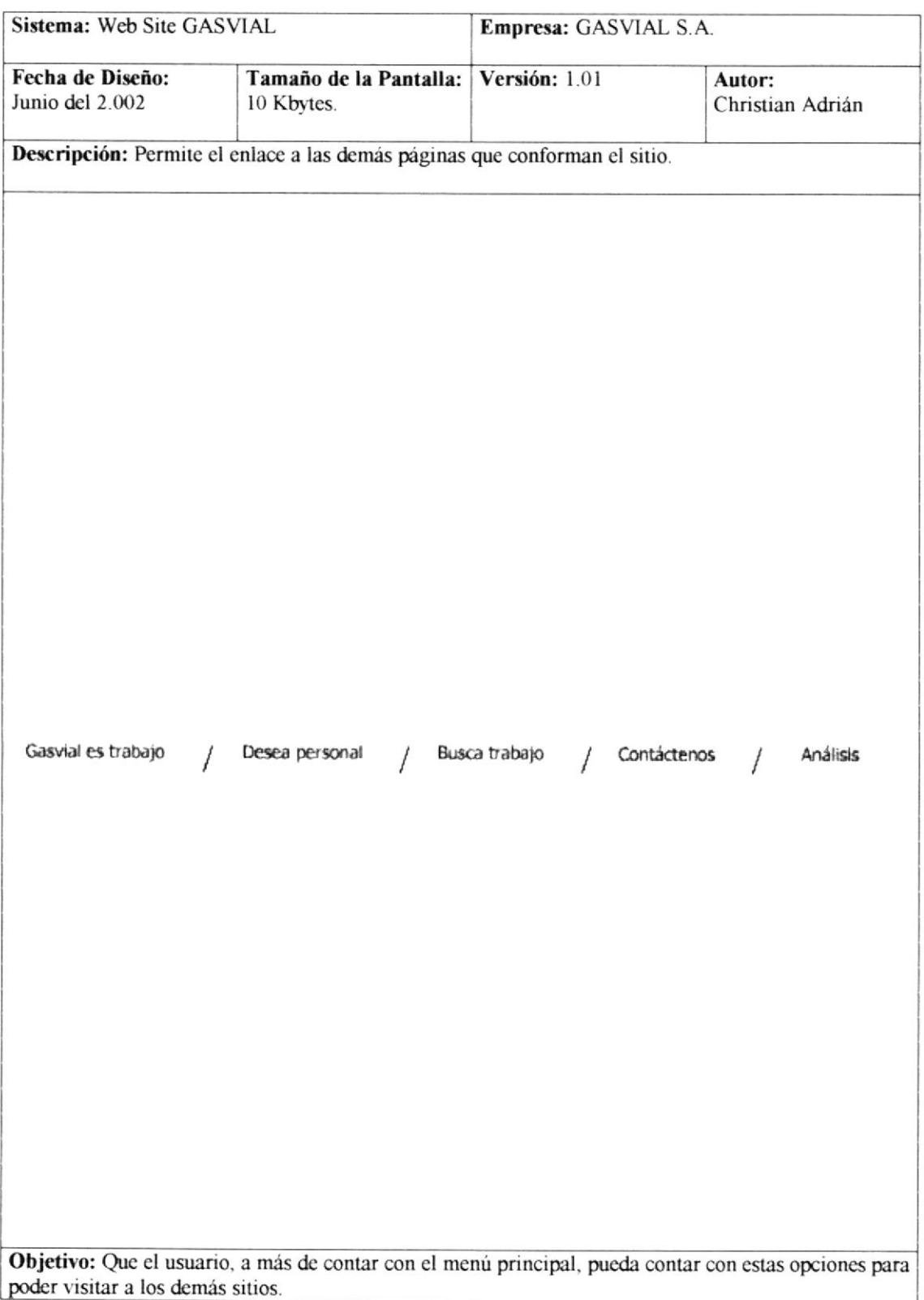